# **Digital Photography Moving Pictures From Camera To Computer and Organising Folders.**

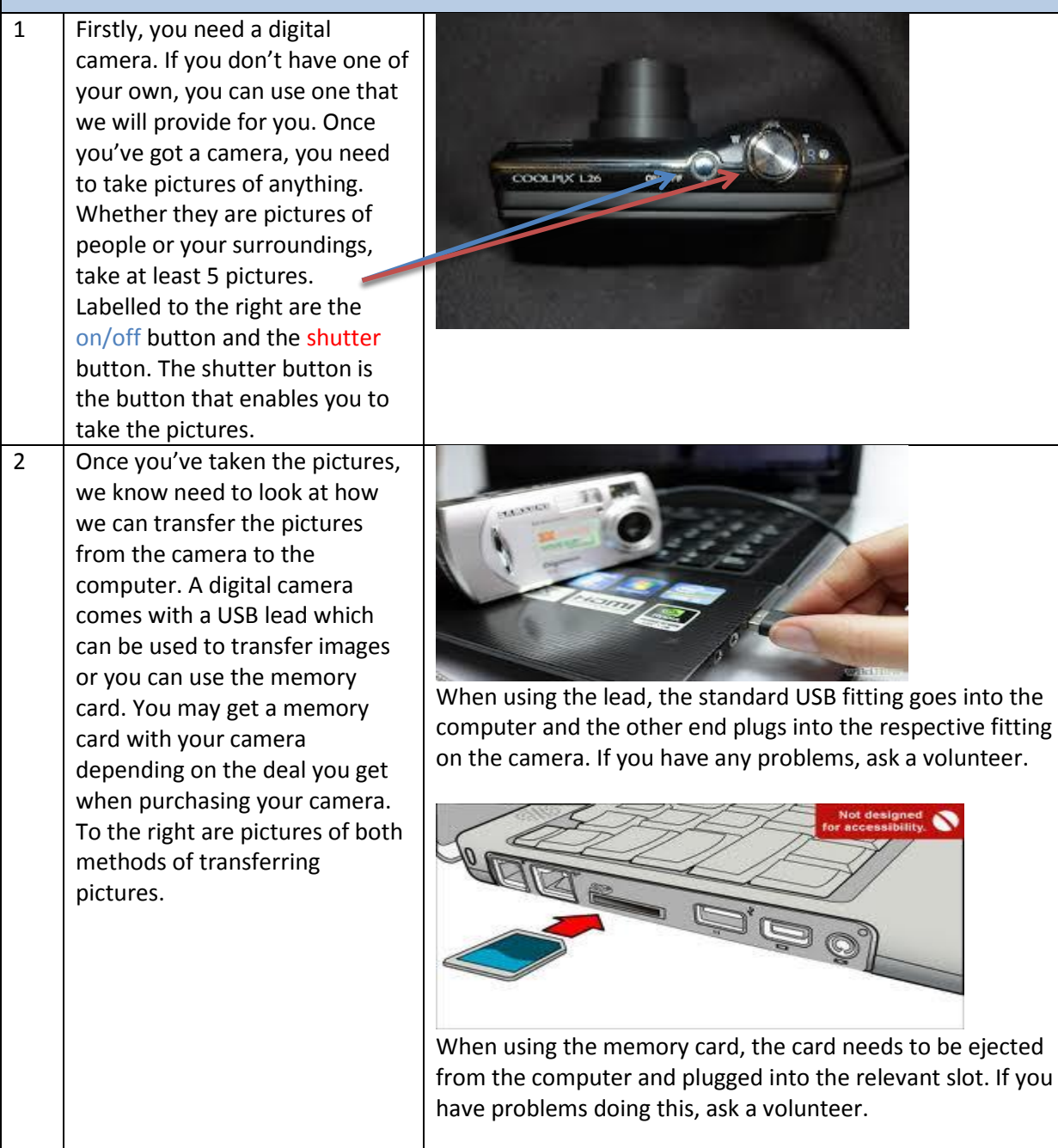

**Page 1 of 7 Sole property of Starting Point. Permission required for reuse.** 3 – 4 Woodley Precinct | Stockport | SK61RJ | www.startpointwoodley.co.uk | 0161 494 9947

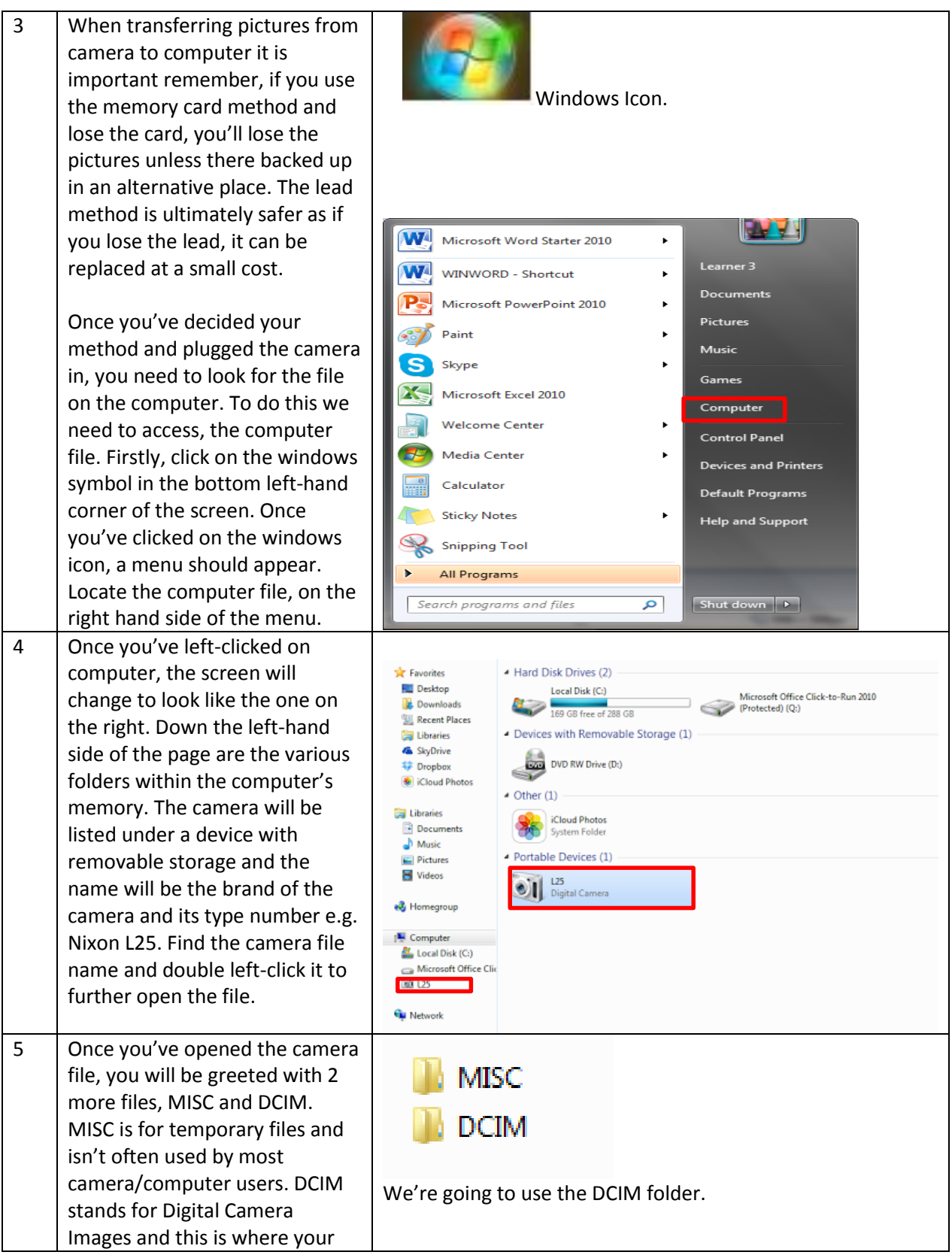

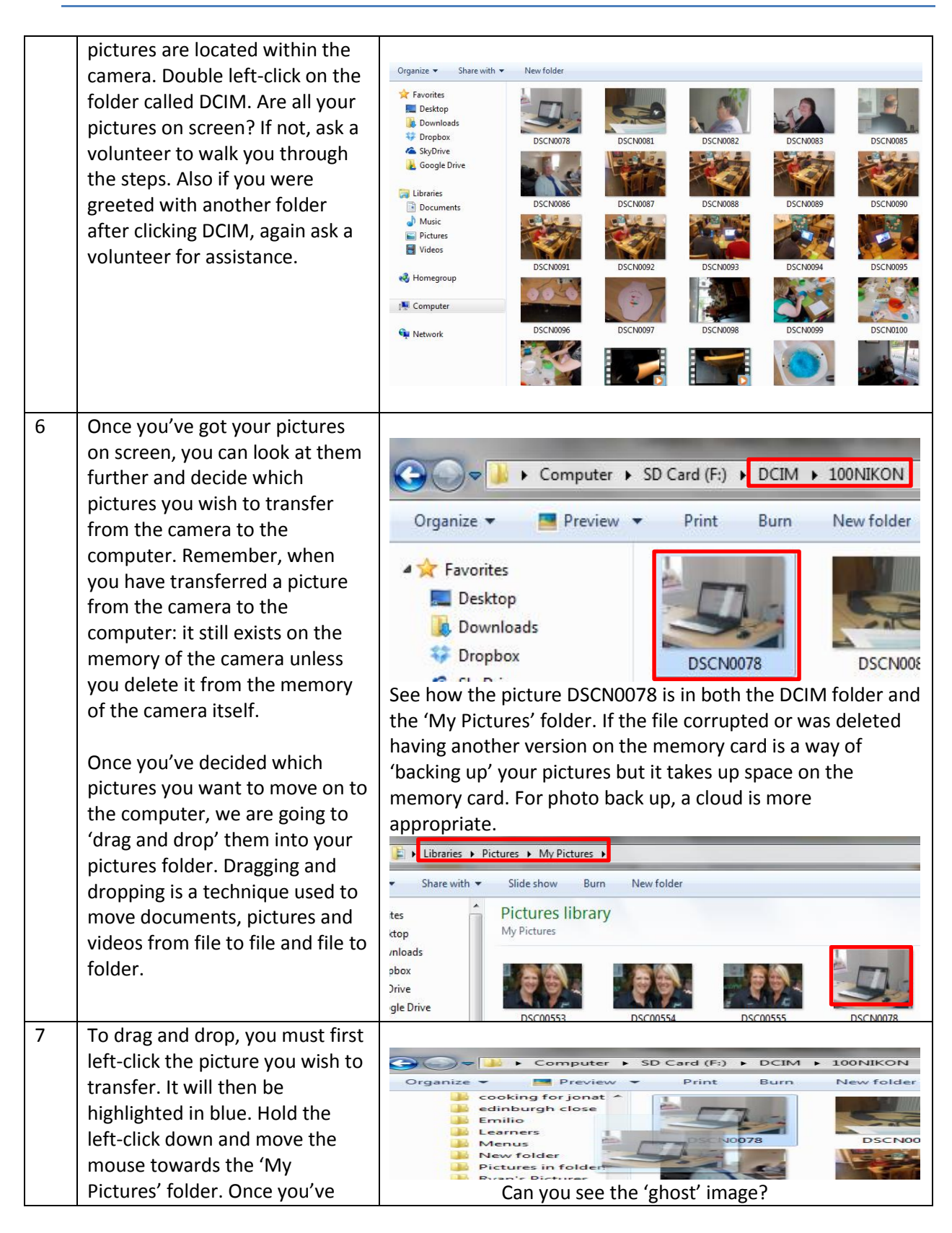

**Page 3 of 7 Sole property of Starting Point. Permission required for reuse.** 3 – 4 Woodley Precinct | Stockport | SK61RJ | www.startpointwoodley.co.uk | 0161 494 9947

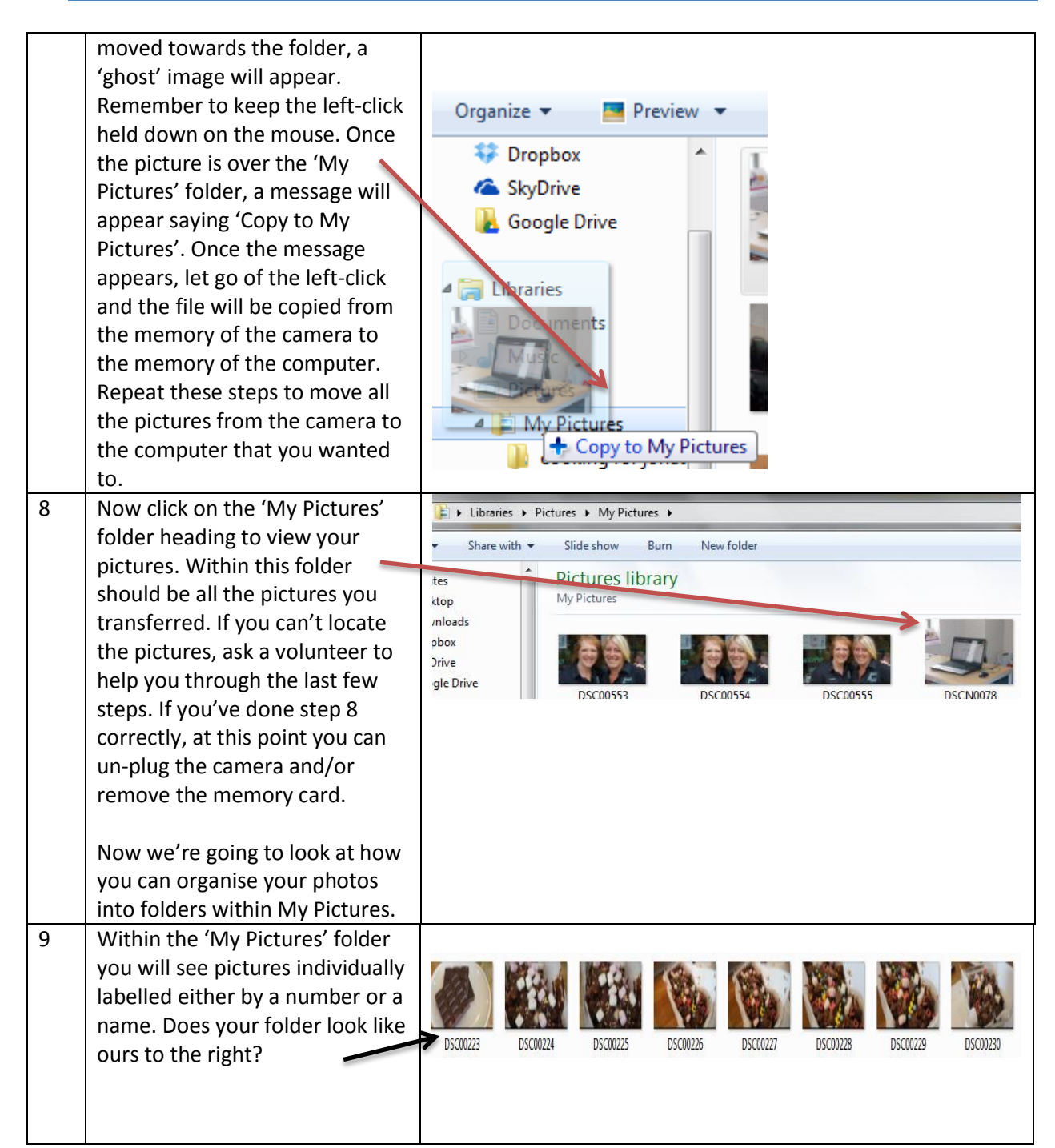

Notes:

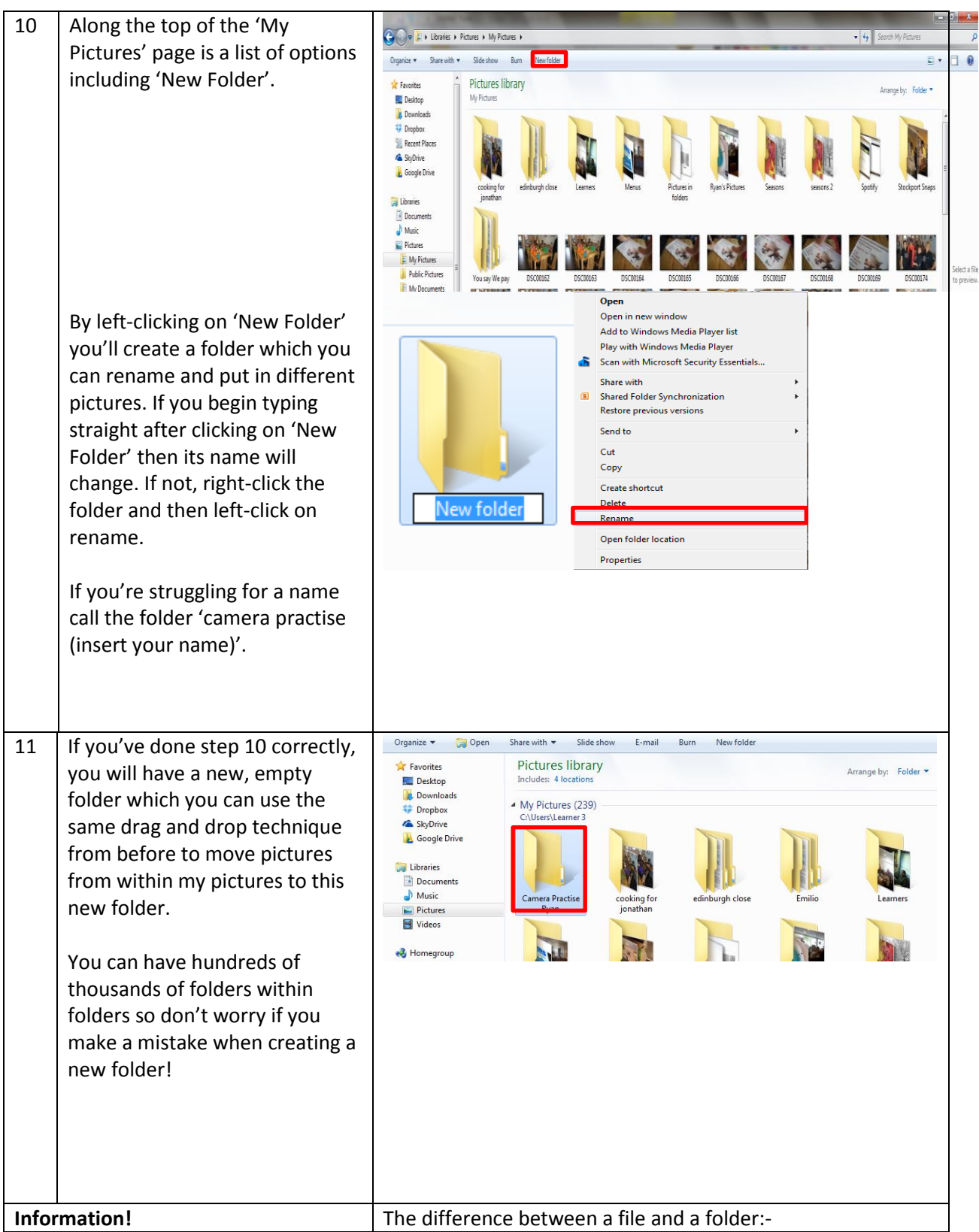

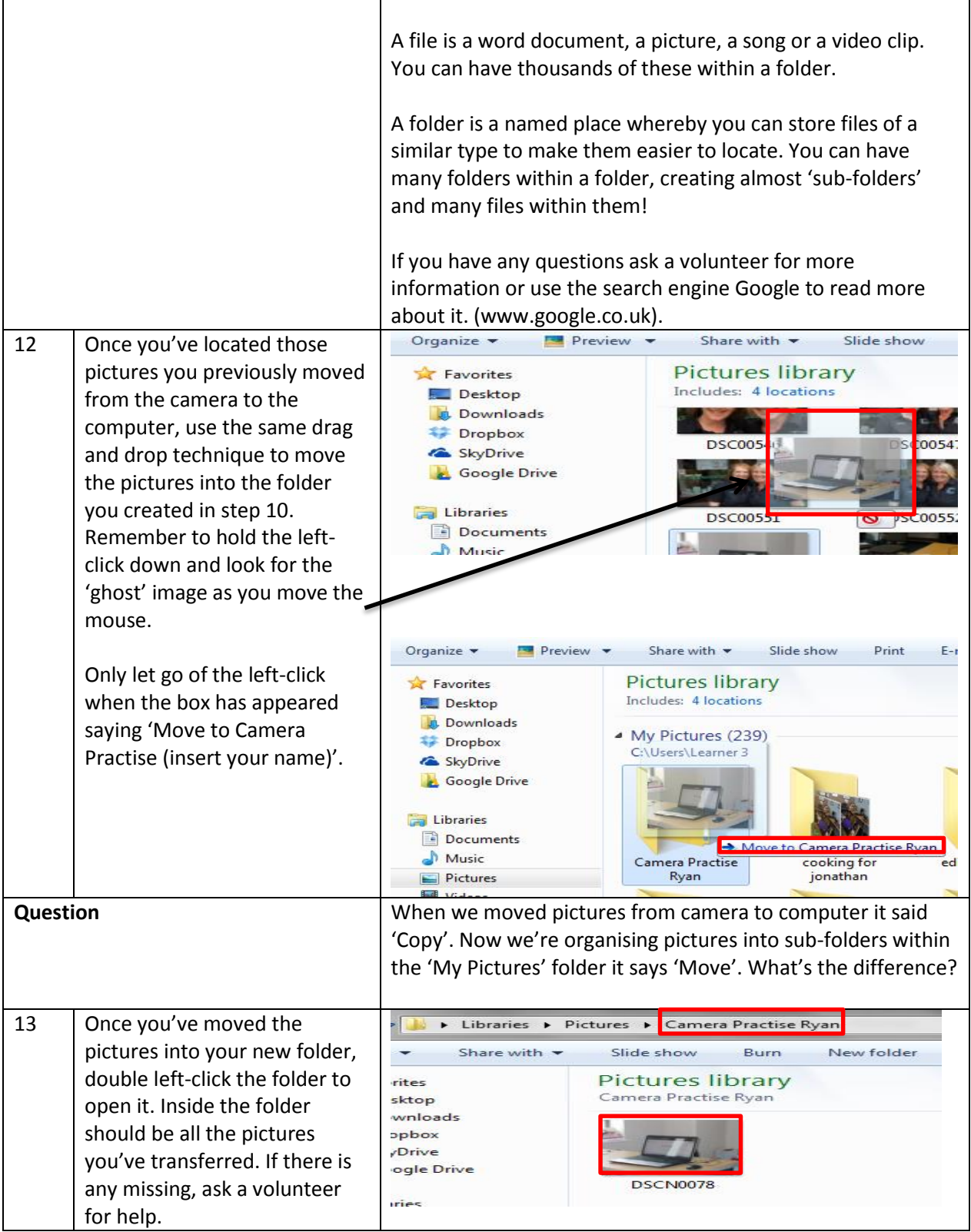

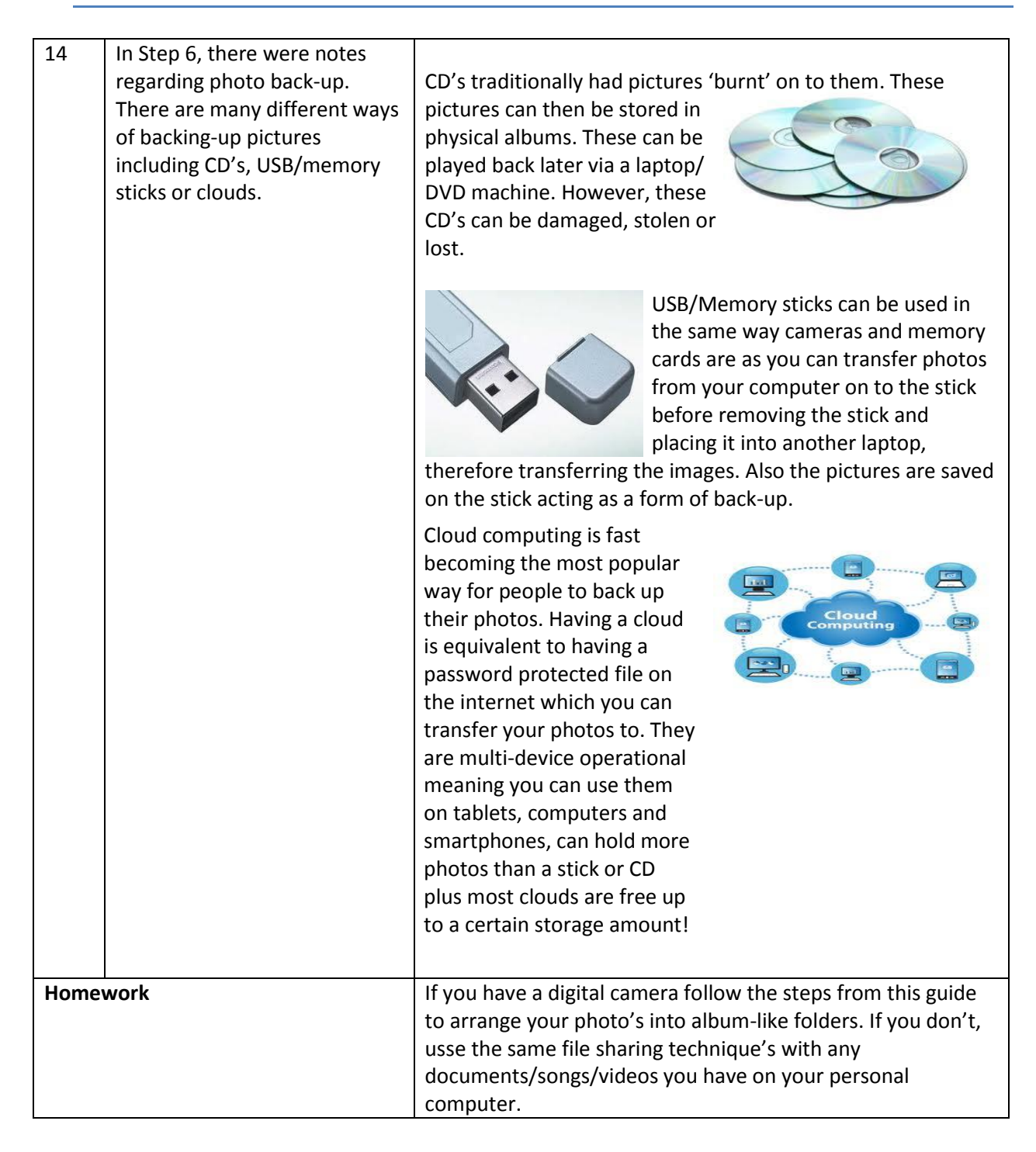